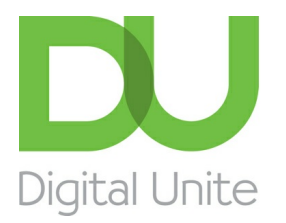

Inspiring POSITIVE CHANGE through digital skills

# Microsoft Outlook

# $| \circ | \overline{ }$

Microsoft Outlook is described as a 'personal information manager', it is part of the Microsoft Office Suite and is most commonly used as an email application. It is the most common email programme used in large organisations. It also includes: calendar, task manager, and contact manager functions.

Here you will find guides written by, or carefully selected by Digital Unite. Each of our own guides can be printed out for your own reference, or shared with any other people that you are helping.

### What is [Microsoft](/node/5989/what-microsoft-outlook) Outlook?

This email and calendar software is very useful, and forms part of the Microsoft Office bundle.

**>>Go to [guide](/node/5989/what-microsoft-outlook)**

### Emails and data protection

This European Union provides guidance on emails in relation to the GDPR data protection laws.

#### **>>Go to Guide (This guide from the [European](https://gdpr.eu/email-encryption/) Union will open in a new tab)**

This link will take you to information on <sup>a</sup> different website. Digital Unite have selected this information for inclusion because it is up-to-date, relevant and easy-to-understand.

## Tips for [managing](/technology-guides/email-skype/microsoft-outlook/tips-managing-your-outlook-inbox) your Outlook inbox

Learn about features of Outlook that can help your inbox stay organised!

#### **>>Go to [guide](/technology-guides/email-skype/microsoft-outlook/tips-managing-your-outlook-inbox)**

### Configuring and using your Outlook calendar

A set of video and step-by-step guides to setting up and using the features of Outlook calendar.

#### **>>Go to Guide (This guide from [Microsoft](https://support.office.com/en-us/article/welcome-to-your-calendar-6fb9225d-9f9d-456d-8c81-8437bfcd3ebf) will open in a new tab)**

This link will take you to information on <sup>a</sup> different website. Digital Unite have selected this information for inclusion because it is up-to-date, relevant and easy-to-understand.

### Setting up an [Outlook](/technology-guides/email-skype/microsoft-outlook/setting-outlook-account-mobile-device) account on a mobile device

Step-by-step instructions for adding an Outlook account to your mobile device (Android or IOS) **>>Go to [guide](/technology-guides/email-skype/microsoft-outlook/setting-outlook-account-mobile-device)**

### Creating an Outlook email distribution list

Step-by-step guide to creating an email distribution list for Outlook 2003 onwards.

#### **>>Go to Guide (This guide from [Microsoft](https://support.microsoft.com/en-gb/help/284292/how-to-create-a-distribution-list-from-your-contacts-in-outlook) will open in a new tab)**

This link will take you to information on <sup>a</sup> different website. Digital Unite have selected this information for inclusion because it is up-to-date, relevant and easy-to-understand.

### Using the out of office assistant in Outlook

A step-by-step guide to set automatic replies or 'out of office' messages for work Outlook (exchange) accounts.

#### **>>Go to Guide (This guide from [Microsoft](https://support.microsoft.com/en-gb/help/290846/how-to-use-the-out-of-office-assistant-in-outlook) will open in a new tab)**

This link will take you to information on <sup>a</sup> different website. Digital Unite have selected this information for inclusion because it is up-to-date, relevant and easy-to-understand.

Search guides

**Search** 

Remote Digital Championing!

Guides covering some tips and techniques for providing remote support to learners, an increasingly important service in times of social isolation.

#### Find out [more](https://www.digitalunite.com/news-reviews/covid-19-how-help-others-remote-digital-champion)

# Free how-to guides for your website

Why not add our award-winning and extensive range of digital skills guides to your website?

Find out [more](/digital-unites-guides-your-website-0)

# Start a Digital Champion movement!

Could your workplace do with developing its digital skills? With funded membership opportunities currently available, now is the perfect time for organisations to join our Digital Champions Network.

#### Find out [more](/what-we-do/digital-champions-network)

### Subscribe to our newsletter

Join our mailing list to receive the latest news, offers and expert insights from our team.

First name

Last name

Email address

### Submit